# <span id="page-0-0"></span>oligoData

April 10, 2015

oligoData-package *Provides sample datasets to be used with the oligo package.*

## Description

This package provides sample datasets (Affymetrix: Expression, Gene, Exon and SNP; NimbleGen: Expression, Tiling) to be used with the oligo package. The datasets are provided as FeatureSet extensions and require the respective annotation packages to be available.

#### Details

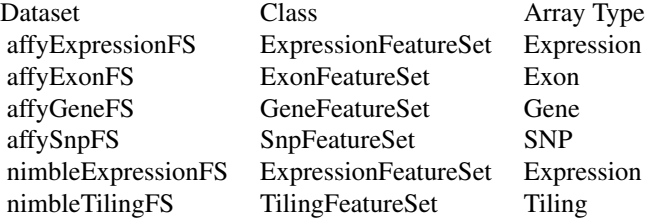

### Author(s)

Benilton Carvalho <Benilton.Carvalho@cancer.org.uk>

#### Examples

```
objNames <- c("affyExpressionFS",
              "affyExonFS",
              "affyExpressionFS",
              "affyGeneFS",
              "nimbleExpressionFS",
              "nimbleTilingFS")
```
2 oligoData-package

```
desc <- function(objName){
  data(list=objName)
  class(get(objName))
}
sapply(objNames, desc)
```
# Index

∗Topic package oligoData-package, [1](#page-0-0)

affyExonFS *(*oligoData-package*)*, [1](#page-0-0) affyExpressionFS *(*oligoData-package*)*, [1](#page-0-0) affyGeneFS *(*oligoData-package*)*, [1](#page-0-0) affySnpFS *(*oligoData-package*)*, [1](#page-0-0)

nimbleExpressionFS *(*oligoData-package*)*, [1](#page-0-0) nimbleTilingFS *(*oligoData-package*)*, [1](#page-0-0)

oligoData *(*oligoData-package*)*, [1](#page-0-0) oligoData-package, [1](#page-0-0)